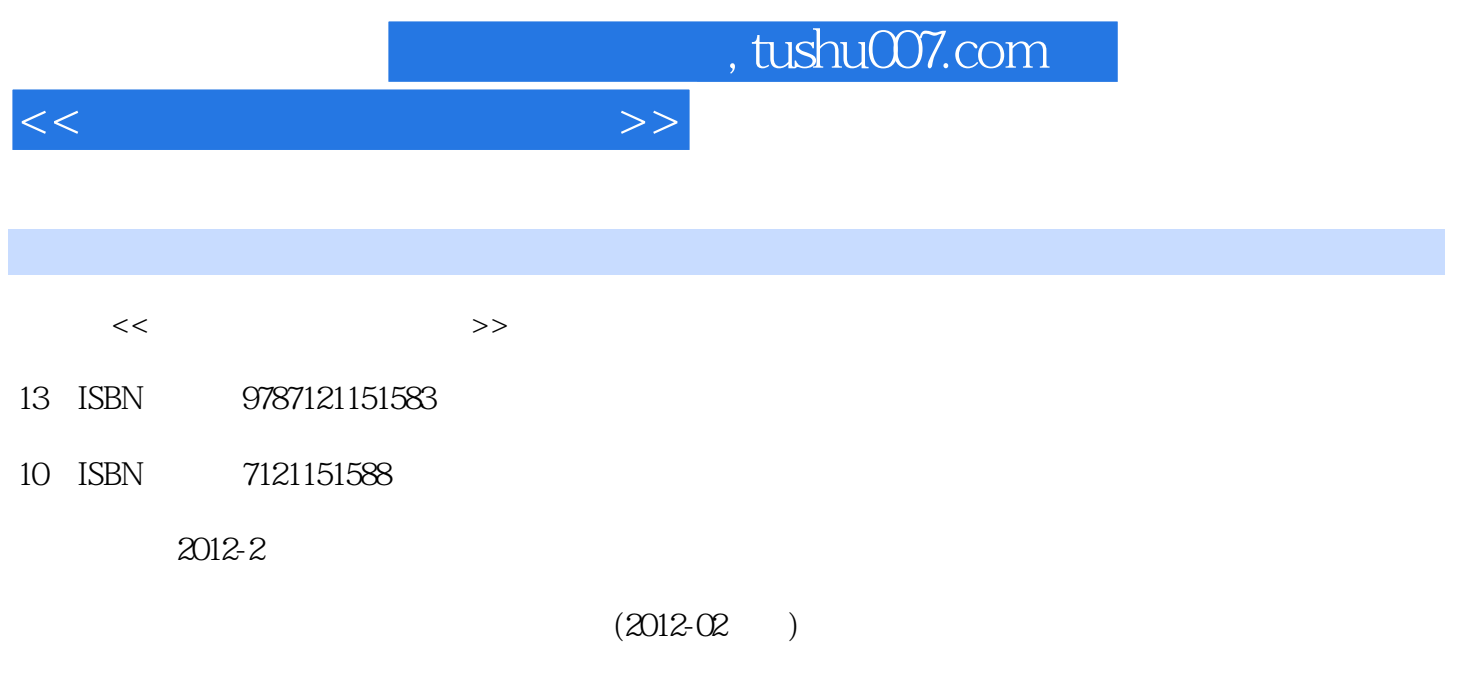

PDF

更多资源请访问:http://www.tushu007.com

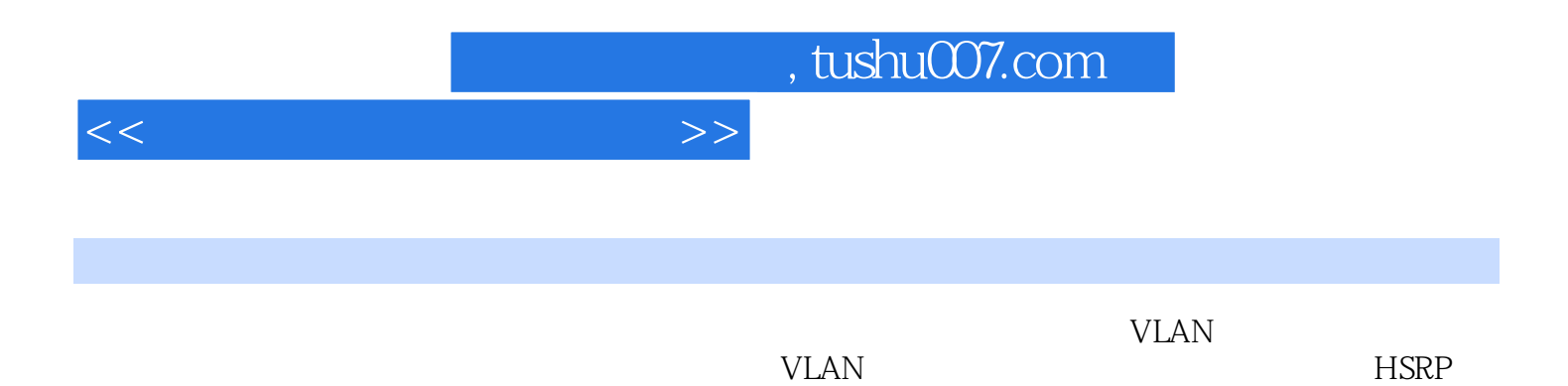

 $<<$  and  $<<$ 

 $1 \t1.1$   $2 \t1.1.1$   $3 \t1.1.2$  $3\quad1.2$   $3\quad1.2$   $4\quad1.2.1$   $5\quad1.2.2$   $17\quad1.2.3$  $\alpha$  (28) 1.2.4  $\alpha$  29) 1.3 Cisco 33 1.3.1 Cisco SONA 34 1.3.2 Cisco SONA 34 1.3.3  $35$  1.4  $36$   $42$   $42$   $2$  $43\quad21$   $44\quad21.1$   $44\quad21.2$ 45 21.3 45 22 47 221 47 222 48 223 49 2.3 49 2.3.1 50 2.3.2 50 2.3.3 50 2.4  $51\quad241$   $51\quad242$   $52\quad243$   $52$ 53 55 55 3 VLAN 57 3.1 VLAN 58 3.1.1 VLAN 58 3.1.2 VLAN 59 3.1.3 VLAN 61 3.1.4 Trunk 62 3.1.5 VLAN 4 63 3.1.6 VLAN DHCP 65 3.1.7 VLAN 67 3.1.8 VLAN 70 3.2 VTP 71 3.2.1 VTP 74 3.2.2 VTP 75 3.2.3 VTP工作过程 (75)3.2.4 VTP的修剪 (75)3.3 配置VLAN (76)3.3.1 1900系列交换机 (76)3.3.2 2950 81 3.3.3 3550 85 87 88 4 (89) 4.1 STP (90) 4.1.1 STP (90) 4.1.2 STP (91) 4.1.3 STP (92) 4.2 STP 96) 4.3 STP 97 4.3.1 CST 97 4.3.2 PVST VLAN 98 4.3.3 PVST+ VLAN 99 4.3.4 MST 99  $4.4$  STP  $100$   $4.5$  STP  $101$   $4.5.1$   $102$   $4.5.2$  $102$   $453$   $102$   $103$   $103$   $5$   $105$   $51$ 快STP收敛的技术 (106)5.1.1 PortFast (106)5.1.2 UplinkFast (107)5.1.3 BackBoneFast (109)5.2 EtherChannel (110)5.2.1 EtherChannel (111)5.2.2 PAgP (LACP) (112)5.2.3 EtherChannel 113 115 115 6 117 61 RSTP 118)6.1.1 RSTP 118 6.1.2 IEEE 802.1W 121 6.2 121 6.2.1  $122\quad6.2.2$   $122\quad6.2.3\text{ MST}$   $123\quad124$ (124)第7章 理解和配置VLAN间路由选择 (127)7.1 概述 (128)7.2 VLAN路由实现方法 (128 7.2.1 128 7.2.2 130 7.2.3 VLAN (132)7.2.4 VLAN中访问端口与中继端口的抉择 (136)7.2.5 给VLAN自动分配IP (138)本章小结 139 (139) 8 (143)8.1 144 8.1.1 145 8.1.2 LAN 146 8.2 MLS 148 8.2.1 MLS 149 8.2.2 MLS 151 8.3 CEF 154 8.3.1 CEF 155 8.3.2 156 8.3.3 Cisco CEF Cisco 156 165 166 9 HSRP 167 9.1 168 9.1.1 HSRP 168 9.1.2 HSRP 168 9.2 HSRP 169 9.2.1 HSRP 169 9.2.2 HSRP 170 9.2.3 HSRP 170 9.2.4 HSRP 171 9.3 HSRP 173 9.4 HSRP (175)9.5 HSRP VRRP GLBB 177 (179) 179 10 181 101 182 101.1 182 101.2 182 101.3 183 101.4 184 101.5 184 10.1.6 184 10.1.7 184 10.2 IGMP CGMP 185 10.2.1 IGMPv2 186 10.2.2 IGMPv2 187 10.2.3 CGMP Cisco 187 10.2.4 188 10.3 10.3 189 10.3.1 PIM 190 10.3.2 PIM 191 10.4 106 10.4.1 PIM——  $10.42 \text{ PIM} \rightarrow 198 \quad 10.43 \quad 202 \quad 10.44$  $202$   $10.45$   $202$   $10.46$  PIM-DM  $202$ 214 (214) 11 (215) 11.1 (216) 11.2 (216) )11.2.1 AP的Console口初始化配置 (216)11.2.2 计算机Web接入AP进行配置 (220)11.3 实验结果分

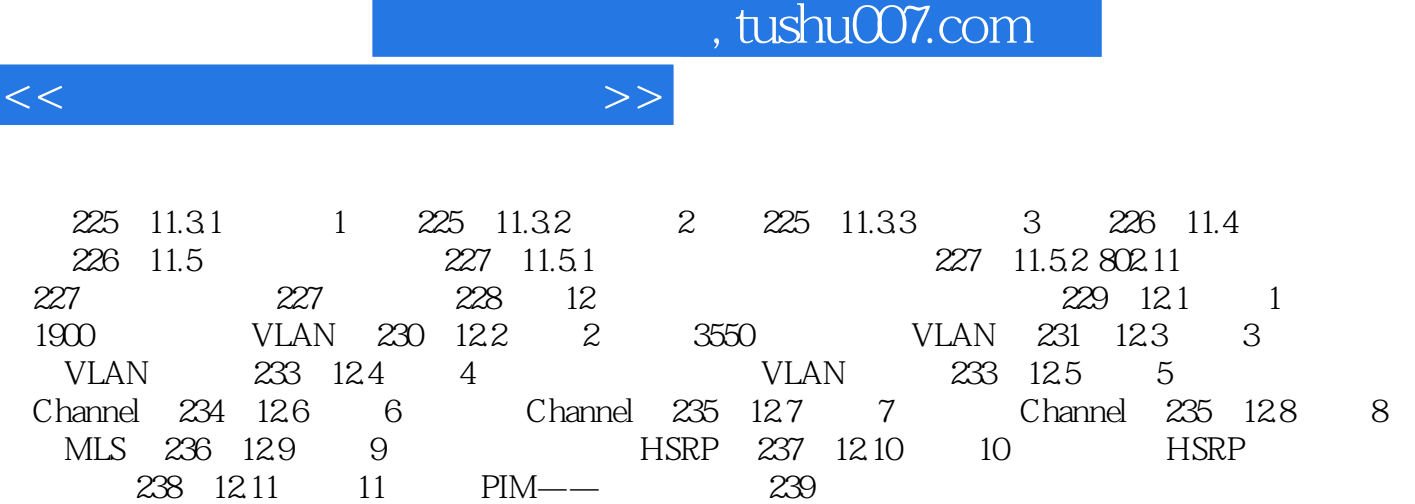

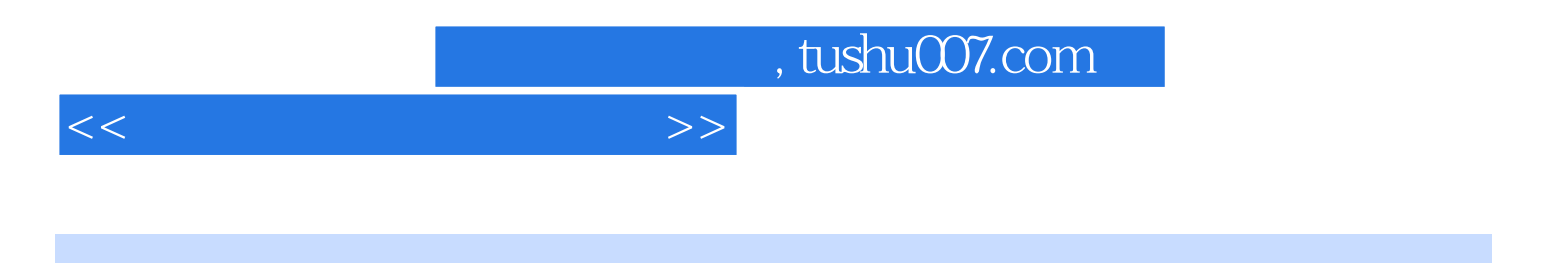

本站所提供下载的PDF图书仅提供预览和简介,请支持正版图书。

更多资源请访问:http://www.tushu007.com